# **Como a pandemia COVID-19 afetou o setor da restauração em Portugal - Análise temática qualitativa com o apoio do MaxQDA**

### **How the COVID-19 Pandemic Affected the Restaurants Sector in Portugal - Qualitative Thematic Analysis with the Support of MaxQDA**

Celina Alonso <sup>1</sup> https://orcid.org/0000-0002-1350-3809 Catarina Brandão <sup>2</sup> https://orcid.org/0000-0002-4305-5605 Sónia P. Gonçalves <sup>3</sup> https://orcid.org/0000-0003-3704-2995

<sup>1</sup>Universidade Federal da Bahia/ISCSP-Ulisboa, Portugal

<sup>2</sup> Universidade do Porto, Portugal

3 ISCSP-Ulisboa, Portugal

#### **Resumo:**

A análise temática (AT), escolhida como ferramenta de análise para este estudo, fornece procedimentos acessíveis e sistemáticos para a geração de códigos e temas a partir de dados qualitativos. O estudo aqui focado foi conduzido com representantes de associações patronais e sindicais da área de restauração, recorrendo-se a entrevistas realizadas em formato online e presencial. Os dados recolhidos foram sujeitos a AT qualitativa com suporte do software MaxQda. Os resultados provisórios evidenciam que a pandemia COVID-19 provocou fortes danos económicos no setor da restauração. O recurso ao MaxQda foi muito facilitador na condução da AT das entrevistas. O uso de CAQDAS na pesquisa qualitativa é fundamental para potencializar o processo de análise e os resultados. Entretanto, não mitiga o papel fundamental do pesquisador na sua interpretação e em toda a condução da pesquisa.

**Palavras-chave:** Análise Temática Qualitativa; Restauração; CAQDAS; MaxQda; COVID-19.

#### **Abstract:**

Thematic analysis (TA), chosen as an analysis tool for this study, provides accessible and systematic procedures for the generation of codes and themes from qualitative data. The study was conducted with representatives of employers' and trade union associations in the catering area, the interviews were conducted in an online and inperson format, and a qualitative TA of the data was carried out, supported by the MaxQda software. The provisional results show that the COVID-19 pandemic caused severe economic damage in the catering sector, and the use of CAQDAS is very facilitating in conducting the TA of the interviews. The use of CAQDAS in qualitative research is fundamental to enhance the analysis process and the results. However, it does not mitigate the fundamental role of the researcher in its interpretation and in the entire conduct of the research.

**Keywords:** Qualitative thematic analysis; Restaurant; CAQDAS; MaxQda; COVID-19.

**Submissão: 18/03/2021**

**Aceitação: 28/04/2021**

# **1 Introdução**

Este artigo curto enfoca o uso do MaxQda no processo de Análise Temática (AT) de dados qualitativos recolhidos no âmbito de um estudo em andamento e que integra um projeto de investigação de doutoramento. Nesse estudo utilizaram-se entrevistas com stakeholders do setor da restauração, com o objetivo de explorar como a crise económica oriunda da pandemia COVID-19 atingiu o setor. Partindo da experiência no processo de análise, focamos como o uso do software MaxQda ajuda os investigadores no desenvolvimento da AT e potencializa a qualidade do trabalho.

De forma a contextualizar o leitor no tema focado no estudo que serve de ponto de partida para este manuscrito, referimos brevemente como a crise oriunda da pandemia COVID-19 afetou o setor da restauração em Portugal. Na segunda parte do texto demonstramos o caminho metodológico seguido no que se refere à operacionalização da AT com o MaxQda.

### **1.1 Análise Temática Qualitativa com Suporte de Software - o MaxQda**

Sabe-se hoje que não existe um método, ou uma metodologia perfeita para um projeto de pesquisa. Há uma abordagem analítica idealmente adequada a um determinado projeto de pesquisa, sendo a missão do pesquisador identificar essa abordagem.

Não há nenhum requisito para usar uma metodologia de prateleira apenas porque é a mais conhecida abordagem associada a um determinado tipo de pesquisa qualitativa. Os pesquisadores selecionam abordagens analíticas por diversos tipos de razões, às vezes conceituais, às vezes pragmáticas e às vezes para fazer com que uma abordagem seja familiar e confortável (Braun & Clarke, 2021).

Como referido por Willig (2013), o mais importante é que o método usado se ajuste ao propósito do projeto, que os pressupostos teóricos, pesquisa, questão e métodos estão alinhados. Em última análise, a escolha da abordagem analítica dependerá de um conjunto de fatores, incluindo o tópico que a pesquisa explora, qual é a questão da pesquisa, quem conduz a pesquisa, qual é sua experiência de pesquisa, quem compõe o público-alvo(s) da pesquisa, os locais teóricos da pesquisa, o contexto da pesquisa e muitos outros (Braun & Clarke, 2014).

#### **A Análise Temática**

A AT é freqüentemente mal interpretada como uma abordagem analítica qualitativa única, devendo ser melhor entendida como um termo abrangente, que designa, às vezes, abordagens bastante diferentes destinadas a identificar padrões ("temas") em conjuntos de dados qualitativos, sendo um método fundamental para a análise qualitativa (Braun et al., 2019). Trata-se de um método útil para identificar, analisar e interpretar padrões de significado ('temas') em dados qualitativos, e pode ser aplicada em uma variedade de estruturas teóricas e, na verdade, paradigmas de pesquisa (Braun & Clarke, 2006; Clarke & Braun, 2017).

Esta ferramenta de análise fornece procedimentos acessíveis e sistemáticos para a geração de códigos e temas a partir de dados qualitativos. Os códigos são as menores unidades de análise que capturam características interessantes dos dados (potencialmente) relevantes para a questão de pesquisa. São os blocos de construção de temas, padrões (maiores) de significado, sustentados por um conceito central de organização - uma ideia central compartilhada. Os temas fornecem uma estrutura para organizar e relatar as observações analíticas do pesquisador. O objetivo da AT não é simplesmente resumir o conteúdo dos dados. Procura identificar e interpretar as principais (mas não necessariamente todas) as características dos dados, orientada pela pergunta de pesquisa (Clarke & Braun, 2017).

### **O MaxQDA na Análise de Dados Qualitativos**

De acordo com Kuckartz e Rädiker (2019), a QDA assistida por computador permanece uma área relativamente nova de desenvolvimento de métodos. Um software de QDA é uma ferramenta que pode minimizar as dificuldades e otimizar os resultados da análise, fazendo com que o pesquisador se concentre no seu core business. O MaxQda é um software para análise de dados qualitativos e, portanto, pertence à família de CAQDAS (Computer Assisted Qualitative Data Analysis Software) ou QDAS (Qualitative Data Analysis Software). Embora existam no mercado outros pacotes de softwares disponíveis, o MaxQda foi o adotado neste estudo para apoiar os pesquisadores a lidar com o grande volume de dados extraídos das transcrições de entrevistas (Kuckartz & Rädiker, 2019).

A QDA pode ser aplicada em uma grande variedade de dados, a exemplo de transcrições de entrevistas e grupos de foco, fotografias, documentos, filmes e gravações de áudio e vídeo. Todos estes materiais podem ser analisados no MaxQda, assim como na maioria dos softwares que apoiam as metodologias qualitativas. O MaxQda funciona através da marcação de segmentos codificados, que são as partes codificadas do texto, às quais podem ser atribuídos rótulos ou cores distintas, facilitando a sua visualização no contexto da pesquisa. Após a codificação dos dados e as posteriores revisões para alinhamento das informações, procede-se à sua interpretação e análise.

Aos segmentos codificados podem ser atribuídos códigos no nível mais alto, que são chamados de códigos de nível superior e, às vezes, códigos principais, ou podem ser classificados como subcódigos, promovendo a associação de ideias próximas, para favorecer a interpretação e associação das informações (Kuckartz & Rädiker, 2019).

De acordo com Mellado et al. (2020), o uso de CAQDAS otimizou e facilitou o trabalho de pesquisadores qualitativos, com o desenvolvimento de softwares para análises qualitativas, o processo analítico tornou-se mais estruturado e confiável. Para diversos autores, a utilização de CAQDAS facilita e otimiza o trabalho do investigador, uma vez que a quantidade e a qualidade dos dados gerados pela pesquisa qualitativa exigem recursos que otimizem o trabalho dos pesquisadores, em detrimento do antigo manual e método. Entretanto, o uso de CAQDAS não substitui a necessidade de proximidade do investigador com os dados, assim como da análise dos dados pelos pesquisadores (Brandão & Miguez, 2017; Mellado et al., 2020).

### **1.2 Setor da Restauração no Contexto da Pandemia COVID-19**

O setor da restauração foi dos mais afetados em Portugal com a pandemia e medidas de contenção, passando por grandes transformações na tentativa de adaptação e sobrevivência. Grande parte das empresas fecharam temporária ou definitivamente ou entraram em lay-off, e os seus Recursos Humanos (RH) foram duramente atingidos por todas estas transformações. Destaca-se, nomeadamente, redução no volume de negócios e no pessoal efetivamente a trabalhar (INE, 2020).

Em recente estudo no setor da hospitalidade, Junge et al. (2021) evidenciaram que a COVID-19 aumentou o nível de insegurança no emprego no setor e que as percepções de insegurança no trabalho influenciam significativamente o engajamento dos funcionários e intenção de rotatividade. Os autores sugerem que um clima estável deve ser criado em ambientes de trabalho para que os funcionários percebam menos insegurança no trabalho, a fim de aumentar o engajamento e evitar perda de uma força de trabalho.

Partindo do impacto da COVID-19 no setor da restauração em Portugal, este manuscrito curto foca o uso do MaxQda na AT em um estudo que se encontra em andamento, inserido em um projeto mais amplo com uma abordagem mista.

# **2 Metodologia**

Este manuscrito utiliza os dados de um estudo qualitativo conduzido no contexto de um projeto de pesquisa de doutoramento, cujo objetivo é compreender o impacto da pandemia COVID-19 nas práticas de Gestão de Recursos Humanos (GRH) e nos trabalhadores do setor da restauração em Portugal. Em específico, o objetivo do estudo cujos dados são aqui focados, prende-se com a perceção das mudanças nas práticas de GRH implementadas neste setor decorrentes da pandemia em Portugal na perspetiva de diferentes stakeholders.

### **2.1 Participantes**

O estudo foi conduzido com representantes de associações patronais e sindicais da restauração, de forma a garantirmos uma visão macro do impacto da COVID-19 no setor em Portugal. Num primeiro momento foram contactadas cerca de 15 instituições, procurando-se uma amostra equilibrada do tecido patronal e sindical. Em função da

situação pandémica obteve-se resposta positiva de quatro entidades que constituem os participantes deste estudo.

# **2.2 Instrumento de Recolha**

O guião de entrevista semiestruturada foi construído a partir da revisão de literatura. Para além da caracterização sociodemográfica e profissional dos entrevistados, recolheu-se informações sobre as seguintes temáticas: vivência da pandemia COVID-19 em Portugal, GRH e panorama da pandemia em Portugal e expectativas pós-pandemia em Portugal. O guião foi testado previamente, procedeu-se às adaptações necessárias e garantiu-se assim a sua adequabilidade.

### **2.3 Procedimentos de Recolha**

As entrevistas foram realizadas em formato online e presencial, de acordo com a disponibilidade dos entrevistados, nos primeiros meses da pandemia entre agosto e novembro/2020. As entrevistas tiveram duração entre uma a duas horas, obtendo-se um total de 36.084 palavras como objeto de estudo.

Prevê-se a repetição das entrevistas no mesmo período em 2021, para um monitoramento longitudinal, com o objetivo de captar as transformações imediatas decorrentes da COVID-19 (1º momento de recolha), mas também as transformações e implicações de médio prazo.

### **2.4 Procedimentos de Análise**

Os dados estão a ser analisados com recurso à AT (Braun et al., 2019), com suporte do software MaxQda Standart versão 2020 Network. De forma mais específica, serão operacionalizadas as seis etapas preconizadas por Braun e Clarke (2006; Brandão et al., 2021) no conjunto do conteúdo das transcrições das entrevistas. A equipa encontra-se de momento na operacionalização da terceira etapa do processo – identificação de temas. As fases seguintes serão realizadas brevemente, passando por (4) rever os temas, (5) renomear e redefinir os temas e, por fim, (6) produzir o relatório, no que traduz a oportunidade final para análise, onde se selecionam os enxertos que representam exemplos dos dados recolhidos.

Apesar de neste software ser possível analisar arquivos de áudio, optamos por realizar a transcrição das entrevistas, por entender que analisar um texto escrito favorece uma reflexão mais detalhada dos dados. Desta forma, os arquivos de texto foram inseridos na plataforma de dados do software, em arquivos tipo word.

Na aplicação desta abordagem analítica a equipa respeita o preconizado pela escola das Abordagens de Confiabilidade de Codificação, onde os dados são coletados e analisados através de técnicas qualitativas de codificação e desenvolvimento de temas, ilustrados por extratos de dados (Braun et al., 2019). Todo o procedimento de análise se repetirá para o segundo momento de recolha de dados, conforme referido.

# **3 Resultados**

Os principais resultados deste artigo prendem-se com a experiência da utilização da AT com apoio do MaxQda, que é descrita de seguida, considerando as várias fases de

operacionalização da AT e fazendo uso dos dados da análise das entrevistas realizadas. Num segundo momento desta secção fazemos referência a aspetos mais transversais da experiência de uso do MaxQda.

# **3.1 Aplicação da AT**

### **Familiarização com os dados**

A primeira fase da AT prevê a familiarização com os dados. Com este intuito precedemos à transcrição integral das entrevistas, bem como à sua leitura cuidada e exaustiva. Algumas ideias iniciais já foram sendo registadas, através de "memos" e de algumas pequenas codificações iniciais dentro do MaxQda.

# **Criação dos Códigos Iniciais**

A segunda fase da análise consiste em criar os códigos iniciais. Num primeiro momento, e conforme o preconizado por Braun e Clarke (2019), esta etapa foi realizada de forma exploratória, procurando que os códigos identificados fossem os mais próximos possível do discurso dos entrevistados. A figura 1 evidencia os códigos identificados nas falas dos entrevistados. Considere-se, a título de exemplo, os subcódigos <Formação> ou <Medidas do Governo>, que se inserem no código <Tópico 3 – Vivência da pandemia>, ou o subcódigo <Takeaway>, dentro do código <Como afetou as empresas>, ou ainda o subcódigo <Despedimentos>, que se insere no código <Como afetou os trabalhadores>.

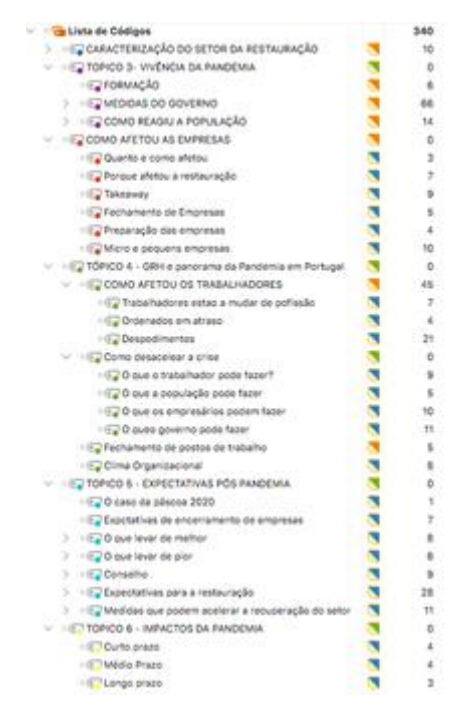

**Figura 1:** Lista de códigos. Imagem obtida do MaxQda

Destacamos o potencial das ferramentas de codificação do MaxQda na operacionalização desta fase, permitindo que o analista crie rapidamente os códigos que vai identificando nos dados e os reorganize ou renomeie, à medida que a análise avança, sem que os dados originais sejam alterados. Esta é, efetivamente, uma das principais mais-valias associadas ao uso de CAQDAS.

# **Identificação de Temas**

Nesta fase agrupam-se os códigos em potenciais temas. Conforme a figura 2 informa, a equipa encontra-se num momento preliminar desta fase, em que os códigos se encontram organizados mais em tópicos de discussão (e.g., Expectativas pós-pandemia) do que realmente em temas. A figura 2 evidencia ainda a frequência com que os códigos e subcódigos criados aparecem nas entrevistas.

Será a partir daqui que os investigadores irão moldar os temas, refletindo as suas escolhas interpretativas. A título exemplificativo, quando se consideram as falas dos entrevistados no código <Takeaway> (presente em todas as entrevistas), percebe-se que as empresas que possuíam capacidade para adotar esta forma de funcionamento foram menos atingidas pela atual crise económico-financeira, e que esta foi uma importante estratégia durante a crise instalada. Poder-se-á, então, a partir daqui definir um tema próximo a "a capacidade de adotar o Takeaway permitiu a sobrevivência no sector da restauração".

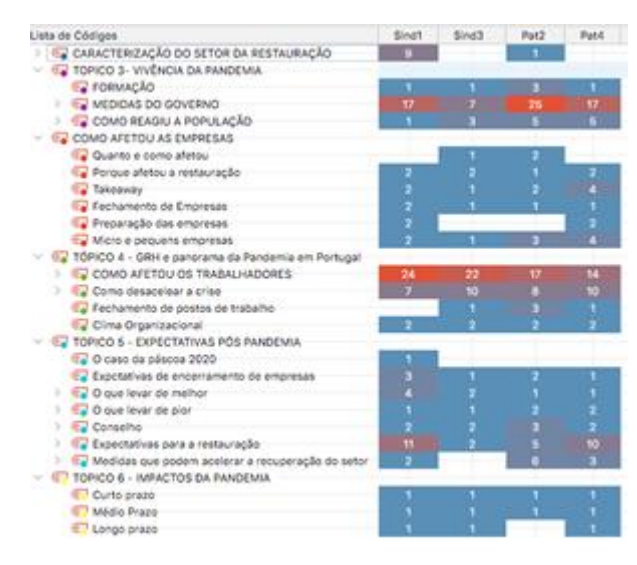

**Figura 2:** Matriz de códigos. Imagem obtida do MaxQda.

Nesta fase da análise, e com vista a identificarmos os temas, olhamos para a presença diferenciada dos códigos e o sentido do discurso dos entrevistados, percebendo que a pandemia provocou fortes danos económicos no setor. A conjugação da informação sistematizada nas Figuras 2 e 3 informa, por exemplo, que os entrevistados identificam muitas aprendizagens para o setor, que perpassam por questões ligadas a resiliência, profissionalização do setor (nomeadamente com recurso a investimento em formação) e maior organização e capacidade adaptativa das práticas de gestão. A nuvem de palavras (Figura 3) e a leitura dos códigos onde essas palavras são utilizadas (i.e., onde estão codificadas) reforça a centralidade das pessoas e dos trabalhadores para as empresas do setor da restauração e a sua relevância quando se considera o impacto da pandemia no setor, estando muito presentes no discurso dos entrevistados.

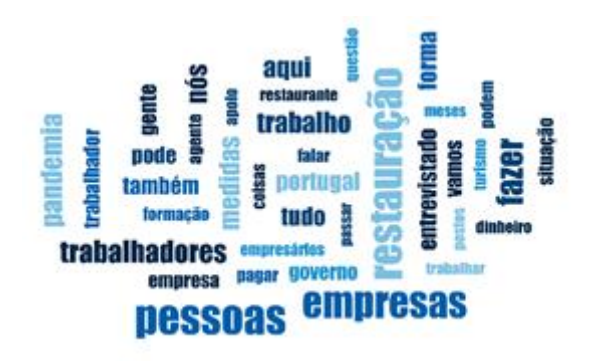

**Figura 3:** Nuvem de palavras, considerando todos os dados recolhidos. Output do MaxQda.

No geral, e considerando o momento da análise no qual nos encontramos, os resultados preliminares apontam que a atual crise de saúde e socioeconómica afetou fortemente o setor da restauração em Portugal, na perspetiva dos diferentes stakeholders focados. Evidenciam ainda o quanto os trabalhadores e empresários do setor são resilientes e foram atingidos, com perdas financeiras, insolvências e desemprego. Apontam, ao mesmo tempo, a crença na capacidade do setor se tornar mais forte para enfrentar futuras crises, percebendo-se as expectativas de crescimento para o setor, considerando que Portugal é seguramente um grande destino turístico reconhecido mundialmente.

### **3.2 Recorrendo ao MaxQda**

Focamos agora alguns aspetos mais transversais da experiência de uso do MaxQda.

## **Aprendendo a Usar a Ferramenta**

Apesar do MaxQda ser um software muito intuitivo, a principal dificuldade encontrada no desenvolvimento da análise prende-se com a aprendizagem do software. Em um estudo recente, Freitas et al. (2017) detetaram que os usuários do CAQDAS parecem aprender a usar um software específico de análise de dados qualitativos enquanto realizam um dado projeto de pesquisa. De forma semelhante, o primeiro autor do manuscrito teve de dedicar um elevado volume de tempo para dominar melhor o software, ao mesmo tempo que analisava os dados da pesquisa. Somente em um momento posterior, quando os procedimentos fundamentais de análise no software já se encontravam dominados, foi possível focar-se em absoluto no objeto de estudo.

### **Operacionalizando a AT**

Especificamente no que se refere ao MaxQda, o software revelou-se particularmente útil, permitindo-nos gerir a variedade de códigos criados no processo de análise. Na medida em que as entrevistas realizadas geraram muitos dados não estruturados, ao realizar a AT produzimos uma quantidade elevada de códigos iniciais, que posteriormente foram reorganizados, agrupados e renomeados, conforme definido pela AT. O processo de criar, eliminar e agregar códigos é intuitivo e fácil no software, sem que os dados originais sejam editados ou descontextualizados. O software permite ainda gerar grande número de outputs gráficos, que facilitam a AT, sendo exemplos as Figuras 2 e 3.

De forma semelhante ao relatado por Mellado et al. (2020), o uso de CAQDAS otimizou e facilitou o trabalho neste estudo. Em específico, o MaxQda facilitou o processo analítico, tornando-o mais estruturado e confiável. O recurso a "memos" que podem ser facilmente partilhados na equipa permite manter o registo do desenrolar do processo, permitindo-nos auditar o trabalho que vai sendo realizado e perceber como se vão concretizando na prática as etapas da AT no trabalho. Isso é também conseguido com a produção de outputs, que vão sendo armazenados no projeto (ou exportados para word, por exemplo) e que sendo datados também permitem perceber o que vai sendo alterado e criado. Ou seja, como a AT vai permitindo dar sentido aos dados recolhidos e, assim, concretizar o objetivo definido. Especificamente no que refere à confiabilidade, considere-se, por exemplo, o armazenamento do instrumento de recolha de dados no ficheiro do MaxQda, e principalmente a possibilidade de aceder facilmente ao conteúdo de cada código e perceber os dados lá codificados e que consubstanciam as análises realizadas. Entretanto, o software não realiza a análise dos dados, pelo que o papel do investigador continua a ser central neste processo.

### **O Trabalho de Equipa**

Conforme já se foi percebendo em secções anteriores do texto, o MaxQda favorece a discussão do projeto entre a equipa. Facilmente se obtêm relatórios/textos/imagens possíveis de serem partilhados (como os que aqui são apresentados), mesmo que algum elemento da equipa não domine o software.

Esses outputs podem ser visualizados em documentos/imagens do tipo docx/xlsx/pdf/png, podendo ser alvo de inputs de diferentes elementos da equipa, nomeadamente em contexto de discussão do projeto e que depois podem ser considerados na análise. Permite ainda aferir a confiabilidade da análise, com ferramentas que analisam o acordo inter-juízes.

# **4 Notas Finais**

Como os especialistas em saúde têm alertado, os efeitos desta pandemia estão longe de terminar, e há poucas razões para acreditar que o seu impacto na vida organizacional será de curta duração. As organizações resilientes podem apoiar melhor sua força de trabalho para lidar com esse ambiente de trabalho recém-alterado (Fathy El Dessouky & Al-Ghareeb, 2020). Talvez um dos maiores desafios da GRH decorrentes da pandemia por COVID-19 envolva o ajuste de funcionários e condições de trabalho drasticamente alteradas (Carnevale & Hatak, 2020), sendo neste ponto que estão os maiores contributos deste estudo.

Apesar das facilidades encontradas com o uso do MaxQda, é decisiva uma maior proximidade do pesquisador com os dados da pesquisa. Neste ponto, o processo inicial de transcrição serviu para uma maior conhecimento e aprofundamento nas informações, facilitando todo o processo de interpretação posterior. Encontrando-nos nesta fase do processo, percebemos de forma clara que o uso de CAQDAS na pesquisa qualitativa é fundamental para potencializar o processo de análise e os resultados, nomeadamente, em equipa. Entretanto, e conforme referido, não mitiga o papel fundamental do pesquisador na sua interpretação e em toda a condução da pesquisa.

# **5 Referências**

Brandão, C., & Miguez, J. (2017). Using NVivo to assess a program of goal-corrected empathic attunement skills: a case study in the context of higher education. Universal Access in the Information Society, 16(4), 863–876. https://doi.org/10.1007/s10209- 016-0476-x

Brandão, C., Ribeiro, J., & Costa, A. P. (2021). Análise de dados. In S. P. Gonçalves, J. P. Gonçalves, & C. G. Marques (Eds.), Manual de investigação qualitativa: Conceção, análise e aplicações (pp. 127–158). Editora Lidel, Pactor.

Braun, V., & Clarke, V. (2006). Using thematic analysis in psychology. Qualitative Research in Psychology, 3(2), 77–101. https://doi.org/10.1191/1478088706qp063oa

Braun, V., & Clarke, V. (2014). What can "thematic analysis" offer health and wellbeing researchers? International Journal of Qualitative Studies on Health and Well-Being, 9, 9–10. https://doi.org/10.3402/qhw.v9.26152

Braun, V., & Clarke, V. (2021). Can I use TA? Should I use TA? Should I not use TA? Comparing reflexive thematic analysis and other pattern‐based qualitative analytic approaches. Counselling & Psychotherapy Research, 21(1), 37–47. https://doi.org/10.1002/capr.12360

Braun, V., Clarke, V., Hayfield, N., & Terry, G. (2019). Thematic Analysis. In P. Liamputtong (Ed.), Handbook of Research Methods in Health Social Sciences (pp. 843– 860). Springer. https://doi.org/https://doi.org/10.1007/978-981-10-5251-4

Carnevale, J. B., & Hatak, I. (2020). Employee adjustment and well-being in the era of COVID-19: Implications for human resource management. Journal of Business Research, 116(May), 183–187. https://doi.org/10.1016/j.jbusres.2020.05.037

Clarke, V., & Braun, V. (2017). Thematic analysis. Journal of Positive Psychology, 12(3), 297–298. https://doi.org/10.1080/17439760.2016.1262613

Fathy El Dessouky, N., & Al-Ghareeb, A. (2020). Human Resource Management and Organizational Resilience in The Era of COVID-19: Theoretical Insights, Challenges and Implications. In 2020 Second International Sustainability and Resilience Conference: Technology and Innovation in Building Designs (pp. 1–6). https://doi.org/10.1109/IEEECONF51154.2020.9319967

Freitas, F., Ribeiro, J., Brandão, C., Reis, L. P., De Souza, F. N., & Costa, A. P. (2017). Learn by yourself: The self-learning tools for qualitative analysis software packages. Digital Education Review, 32, 97–117. https://doi.org/10.1344/der.2017.32.97-117

INE. (2020). 12o Report Semanal. In Síntese INE@ COVID-19: Vol. 12o. https://ine.pt/scripts/covid/covid\_22junho/19/index.html#zoom=z

Jung, H. S., Jung, Y. S., & Yoon, H. H. (2021). COVID-19: The effects of job insecurity on the job engagement and turnover intent of deluxe hotel employees and the moderating role of generational characteristics. International Journal of Hospitality Management, 92(October 2020). https://doi.org/10.1016/j.ijhm.2020.102703

Kuckartz, U., & Rädiker, S. (2019). Analyzing Qualitative Data with MAXQDA\_ Text, Audio, and Video (2019).pdf. Springer. https://doi.org/https://doi.org/10.1007/978-3- 030-15671-8

Mellado, B. H., Brandão, C., Pilger, T. L., & Candido dos Reis, F. J. (2020). Using Rqda in Qualitative Data Analysis: a Tool for Researching Chronic Pelvic Pain Using Thematic Analysis. 153–170. https://doi.org/10.36367/ntqr.1.2020.153-170

Willig, C. (2013). Introducing Qualitatuve Reserarch in Psicology (3a). McGraw-Hill.